## Completing your accessibility compliance report

You must complete the mandatory fields on each page before you can move to the next page. Mandatory fields are marked with an asterisk (\*).

To start, save the form on your computer. Be sure to open the form with the latest version of Adobe Reader. You can save the form at any point in the process and return to it later. You may distribute the form within your organization for input before submitting.

## You need the following to file your accessibility compliance report:

- · organization legal name
- 9-digit business number (BN9). This is the number that Canada Revenue Agency uses to identify your
  organization. You can find it on your federal or provincial tax return. If your organization does not have a business
  number (BN9), contact us to receive an AODA identifier to be used in place of a business number (BN9).
- organization category (Ontario Public Service/Ontario Legislative Assembly, Designated Public Sector, Business or Non-profit)

**Note:** If you select the wrong organization category, you may see questions that do not apply to you. You will need to correct the category and enter your data again to successfully submit your report.

- · number of employees in your organization in Ontario
- name and contact information of your certifier (a director or senior officer with legal authority to say that the report is complete and accurate)

# File for up to 20 organizations at once

You can use one form to file a report for up to 20 organizations. To do so, you need each organization's:

- legal name
- business number (BN9) or AODA identifier
- number of employees in Ontario
- address

Each organization must have the same:

- organization category
- number of employees range (e.g. 20-49, 50+)
- · certifier
- · answers to all of the accessibility compliance questions

If not, you will need to complete a separate form for each organization.

**Note:** Users of assistive technology should pull up a list of buttons to get a list of the links on the form.

# Begin your report

Follow these steps to complete your form:

#### 1. Download and save the form

- · Download and save the form on your computer
- · Open the form with the latest version of Adobe Reader

# 2. Enter your organization's information

Enter your organization's information then select Next

# 3. Understand your requirements

• If you need information about the requirements, select the website link in **section B: Understand your accessibility requirements**. This will bring you to our website where you can see your requirements.

# 4. Certify your report

- Complete the Certifier Information section
- · The certifier must:
  - make sure all information on the form is complete and accurate
  - check the box to show they have authority to certify your organization
  - enter the certification date or select it from the drop-down calendar
- Enter your organization's primary contact. This is the person to be contacted if more information is needed. This person may be the certifier or a different person.

#### 5. Answer the questions

- The questions on the form are based on the requirements that apply to your:
  - organization category
  - number of employees range
- Select **Yes** (if you are in compliance) or **No** (if you are not in compliance) for each question. You may add comments in the comment box below each question.
- · Each report question has links to:
  - the regulation section that is related to that question
  - helpful resources to help you understand and comply with the requirements
- Once you have answered all of the questions, select Save form at the bottom of the page before selecting Next
- · Review the accessibility compliance report summary.

#### 6. Submit your report

- You may save the form at any time by selecting the Save form button. When you are ready to submit your report, select the Save and Submit button. You will be prompted to save the form on your computer first and then it will be submitted.
- Wait for a confirmation prompt with a confirmation number that either confirms submission or indicates any problems.
- Once the report is received, an email will be sent to the Certifier and the Primary Contact. This email will include:
  - a confirmation number
  - an accessible PDF copy of your report

**If you have not received a confirmation number** upon successfully submitting the form or have any questions, please contact the AODA Contact Centre (ServiceOntario) at:

Toll free phone: 1-866-515-2025 TTY Toll free: 1-800-268-7095

Phone: 416-849-8276 TTY: 416-325-3408

#### Alternate formats

If you need the accessibility compliance report in an alternate format, please email accessibility@ontario.ca.

✓ Check if business address is same as mailing address.

# 2023 Accessibility Compliance Report

#### Instructions

All information you provide is subject to the Freedom of Information and Protection of Privacy Act.

If you are a public sector organization with **20 or more employees** that is not designated under the <a href="Integrated Accessibility Standards Regulation (IASR)">Integrated Accessibility Standards Regulation (IASR)</a> you are to comply with the IASR as a private/not-for-profit organization and complete the appropriate Accessibility Compliance Report. If you are a public sector organization with **fewer than 20 employees** that is not designated under the <a href="IASR">IASR</a>, you are to comply with the IASR as a small business/non-profit organization and are exempt from the requirement to submit a report.

Fields marked with an asterisk (\*) are mandatory. A. Organization information Organization category \* Number of employees range \* Reporting year Designated Public Sector 50+ employees 2023 **Business details** Organization legal name \* Number of employees in Ontario \* Help The London Transit Commission 650 Business number (BN9) \* Check this box if you have received an AODA identifier Help from the Ministry for Seniors and Accessibility 122790785 Check if operating/business name is same as legal name Organization operating/business name The London Transit Commission Sector that best describes your organization's principal business activity \* Help 48-49 - Transportation and warehousing Subsector (if possible) 485 - Transit and ground passenger transportation Industry group (if possible) 4851 - Urban taransit systems Mailing address Address where letters can be sent to the person responsible for coordinating the organization's AODA compliance activities. Country \* The fields below will change based on your selection. Canada O USA International Type of address \* Street address Street address served by route Other Unit number Street number \* Street name 450 **Highbury** Street direction Province \* Street type City \* N (North/Nord) ON (Ontario) Avenue London Postal code (e.g. A1A 1A1) \* N5W 5L2 **Business address** (Address at which letters can be sent to the company director/officer accountable for the organization's compliance with the AODA.)

| Country *         | Country *           |                        |                                |         |              |  |
|-------------------|---------------------|------------------------|--------------------------------|---------|--------------|--|
| The fields below  | will change based o | n your selec           | etion.                         |         |              |  |
| Canada            | $\bigcirc$ $\iota$  | JSA                    | ○ Internal                     | tional  |              |  |
| Type of address   | *                   | ss C                   | Street address served by route | ○ Other |              |  |
| Unit number       | Street number * 450 | Street nam<br>Highbury | ie *                           |         |              |  |
| Street type       | Street direction    |                        | City *                         |         | Province *   |  |
| Avenue            | N (North/Nord)      |                        | London                         |         | ON (Ontario) |  |
| Postal code (e.g. | A1A 1A1) *          |                        |                                |         |              |  |
| N5W 5L2           |                     |                        |                                |         |              |  |

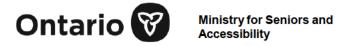

# 2023 Accessibility compliance report

| Organization category Desig                                 | nated Public Sector                                                                                                    |                     |                                                                                                 |  |  |
|-------------------------------------------------------------|----------------------------------------------------------------------------------------------------|---------------------|-------------------------------------------------------------------------------------------------|--|--|
| Number of employees range                                   | 50+                                                                                                    |                     |                                                                                                 |  |  |
| Filing organization legal name                              | The London Transit Con                                                                                                    | nmission            |                                                                                                 |  |  |
| Filing organization business r                              | number (BN9) 122790785                                                                                                    | j                   |                                                                                                 |  |  |
| Fields marked with an asteris                               | k (*) are mandatory.                                                                                                    |                     |                                                                                                 |  |  |
| B. Understand your acces                                    | ssibility requirements                                                                                                    |                     |                                                                                                 |  |  |
| Before you begin your report, yo                            | u can learn about your acces                                                                                                    | sibility requireme  | ents at ontario.ca/accessibility                                                                |  |  |
| Additional accessibility requirem  • <u>a library board</u> | ents apply if you are:                                                                                                    |                     |                                                                                                 |  |  |
| a producer of educer                                        | cation material (e.g. textbook                                                                                                    | <u>s)</u>           |                                                                                                 |  |  |
| an education instit                                         | ution (e.g. school board, coll                                                                                                    | ege, university o   | r school)                                                                                       |  |  |
| • <u>a municipality</u>                                     |                                                                                                    |                     |                                                                                                 |  |  |
| If you are a municipality submitti                          | ng this report, and submitting                                                                                                    | g on behalf of loc  | al boards, please indicate which boards below.                                                  |  |  |
|                                                             |                                                                                                    |                     |                                                                                                 |  |  |
| C. Accessibility compliar                                   | nce report certification                                                                                                    |                     |                                                                                                 |  |  |
|                                                             |                                                                                                    |                     | es that accessibility reports include a statement signed by a person with authority to bind the |  |  |
| Note: It is an offence under the                            | Act to provide false or mislea                                                                                                    | ding information    | in an accessibility report filed under the AODA.                                                |  |  |
|                                                             | The certifier may designate a primary contact for the Ministry for Seniors and Accessibility to contact the organization(s); otherwise the certifier will be the main contact. |                     |                                                                                                 |  |  |
| Certifier: Someone who can leg                              | ally bind the organization(s).                                                                                                    |                     |                                                                                                 |  |  |
| Primary Contact: The person w                               | ho will be the main contact for                                                                                                    | or accessibility is | sues.                                                                                           |  |  |
| Acknowledgement                                             |                                                                                                    |                     |                                                                                                 |  |  |
| ✓ I certify that all the informatio                         | n is accurate and I have the                                                                                                    | authority to bind   | the organization *                                                                              |  |  |
| Certification date (yyyy-mm-dd) * 2023-12-22                |                                                                                                    |                     |                                                                                                 |  |  |
| Certifier information                                       | ·                                                                                                    |                     |                                                                                                 |  |  |
| Last name * Paleczny                                        |                                                                                                    | First name *        | *                                                                                               |  |  |
| Position title *                                            | Business phone number *                                                                                                    | Extension           | ☐ Check here                                                                                    |  |  |

| Email *                                                                 |                                                                   | Alternate phone number        | Extension      | Fax numbe             | r            |
|-------------------------------------------------------------------------|-------------------------------------------------------------------|-------------------------------|----------------|-----------------------|--------------|
| Drimany contact for the ora                                             | anization(a)                                                      |                               |                |                       |              |
| Primary contact for the org                                             | • •                                                               |                               |                |                       |              |
| Check if the primary contact it<br>Last name *                          | s same as the certifier                                           | First name *                  |                |                       |              |
| Paleczny                                                                |                                                                   | Kelly                         |                |                       |              |
| Position title *<br>General Manager                                     | Business phone number * 519-451-1340                              | cxtension                     | re             |                       |              |
| Email *                                                                 |                                                                   | Alternate phone number        | Extension      | Fax numbe             | r            |
| D. Accessibility complian                                               | ce report questions                                               |                               |                | ı                     |              |
| Instructions                                                            |                                                                   |                               |                |                       |              |
| Please answer each of the follow                                        | ring compliance questions. Use                                    | e the Comments box if you w   | vish to comme  | ent on any re         | sponse.      |
| If you need help with a specific q<br>view the relevant AODA regulation | •                                                                 | •                             |                |                       | the left to  |
| General                                                                 |                                                                   |                               |                |                       |              |
| Has your organization create accessibility by meeting all a             | d and implemented written pol<br>pplicable accessibility requiren |                               |                | Yes                   | ○ No         |
| Read O. Reg. 191/11, s. 3 (1): E                                        | stablishment of accessibility po                                  | <u>Learn more abo</u>         | out your requi | irements for o        | question 1   |
| question 1                                                              |                                                                   |                               |                |                       |              |
| Has your organization establ<br>(If Yes, please answer addition)        |                                                                   | i-year accessibility plan?*   |                | Yes                   | ○ No         |
| Read O. Reg. 191/11, s. 4 (1): A                                        | ccessibility plans                                                | Learn more abo                | out your requi | irements for          | question 2   |
| 2.a. Does your organization (If Yes, please answer                      |                                                                   |                               |                | Yes                   | ○ No         |
| Read O. Reg. 191/11, s. 4 (1                                            | ): Accessibility plans                                            | Learn more abo                | out your requi | irements for          | question 2.a |
| Comments for question 2.a                                               |                                                                   |                               |                |                       |              |
| 2.a.i Is your organizati                                                | on's accessibility plan posted o                                  | on your organization's websit | te? *          | <ul><li>Yes</li></ul> | ○ No         |
| Read O. Reg. 191/11,                                                    | s. 4 (1): Accessibility plans                                     | Learn more abou               | t your require | ements for qu         | estion 2.a.i |
| Comments for question 2.a.i                                             |                                                                   |                               |                |                       |              |
|                                                                         |                                                                   |                               |                |                       |              |

|       | 2.a.ii Does your organization provide the accessibility plan in an when requested? *                                                                         | accessible format             | <ul><li>Yes</li></ul> | ○ No           |
|-------|----------------------------------------------------------------------------------------------------|-------------------------------|-----------------------|----------------|
|       | Read O. Reg. 191/11, s. 4 (1): Accessibility plans                                                                                                    | Learn more about your require | ments for qu          | uestion 2.a.ii |
|       | Comments for question 2.a.ii                                                                                                    |                               |                       |                |
|       | question 2.a.ii                                                                                                    |                               |                       |                |
| 2.1   | Door your organization undate the appendibility plan at least on                                                                                             | no overv 5 veers? *           | ⊘ Vaa                 | ○ NI-          |
|       | Does your organization update the accessibility plan at least one ead O. Reg. 191/11, s. 4 (1): Accessibility plans                                          | Learn more about your require | Yes ements for a      | ○ No           |
|       | omments for                                                                                                    |                               | anionio ioi q         | <u> </u>       |
|       | uestion 2.b                                                                                                    |                               |                       |                |
|       |                                                                                                    |                               |                       |                |
|       |                                                                                                    |                               |                       |                |
| 3. Do | pes your organization provide appropriate training on: *                                                                                                    |                               |                       |                |
| Read  | O. Reg. 191/11, s. 7 (1): Training                                                                                                    | Learn more about your requir  | ements for            | question 3     |
| 3.8   | a. The AODA Integrated Accessibility Standards Regulation? *                                                                                                 |                               | <ul><li>Yes</li></ul> | ○ No           |
| Re    | ead O. Reg. 191/11, s. 7 (1): Training                                                                                                    | Learn more about your requir  | ements for            | question 3.a   |
|       | omments for                                                                                                    |                               |                       |                |
| qι    | uestion 3.a                                                                                                    |                               |                       |                |
|       |                                                                                                    |                               |                       |                |
| 3.1   | The Human Rights Code as it pertains to people with disabilities                                                                                             | ?*                            | <ul><li>Yes</li></ul> | ○ No           |
|       | ead O. Reg. 191/11, s. 7 (1): Training                                                                                                    | Learn more about your require | •                     | •              |
|       | omments for                                                                                                    |                               |                       |                |
| qu    | uestion 3.b                                                                                                    |                               |                       |                |
|       |                                                                                                    |                               |                       |                |
|       |                                                                                                    |                               |                       |                |
| Infor | mation and communications                                                                                                    |                               |                       |                |
| 4. Do | pes your organization have a process for receiving and responding t                                                                                          | o feedback                    | Yes (                 | No             |
| tha   | at is accessible to people with disabilities? * ote: This requirement is applicable regardless of whether customers                                          | _                             | Ŭ                     |                |
| on    | your premises                                                                                                    | s are permitted               |                       |                |
| •     | Yes, please answer an additional question)                                                                                                    |                               |                       |                |
| Read  | O. Reg. 191/11, s. 11 (1): Feedback                                                                                                    | Learn more about your requir  | ements for o          | question 4     |
| 4.8   | <ul> <li>Does your organization notify the public about the availability of<br/>and communications supports with respect to the feedback process.</li> </ul> |                               | Yes                   | ○ No           |
|       | Note: This requirement is applicable regardless of whether cust on your premises. *                                                                          |                               |                       |                |
| Re    | ead O. Reg. 191/11, s. 11 (2): Feedback                                                                                                    | Learn more about your requir  | ements for            | question 4.a   |

|    | Comments for question 4.a                                               |                                                                                                    |                                       |                            |                      |
|----|-------------------------------------------------------------------------|----------------------------------------------------------------------------------------------------|---------------------------------------|----------------------------|----------------------|
| 5. | indirectly ('contr<br>modify content                                    | nization have one (or more) website(s) which it controls' means that your organization is able to add, remand functionality of the website)? * answer an additional question)                                                                    |                                       | Yes                        | ) No                 |
| Re | ad O. Reg. 191/                                                         | 11, s. 14: Accessible websites and web content                                                                                                    | Learn more about you                  | <u>ır requirements for</u> | question 5           |
|    | Web Conf<br>pre-record<br>names an                                      | ir organization's internet websites conform to World Vitent Accessibility Guidelines 2.0 Level AA (except for ded audio descriptions)? In the comments box, pleas ad addresses of your publicly available web content, it dia pages, and apps. * | live captions and e list the complete | ○ Yes                      | <ul><li>No</li></ul> |
|    | Read O. Reg. 1                                                          | 91/11, s. 14: Accessible websites and web content                                                                                                    | Learn more about you                  | ır requirements for        | question 5.a         |
|    | Comments for question 5.a                                               | www.londontransit.ca                                                                                                    |                                       |                            |                      |
|    |                                                                         | Currently undertaking a Wordpress upgrade to compliance. Upgrades will be completed in ear                                                                                                    |                                       | required to achie          | eve                  |
| Cı | ıstomer Servi                                                           | ce                                                                                                    |                                       |                            |                      |
| 6. | <ul><li>Staff and vo</li><li>People invol</li><li>People prov</li></ul> | nization provide training about providing goods, serving sabilities to the following? * lunteers lived in developing accessibility policies iding goods, services or facilities on behalf of the organismer an additional question)              |                                       | Yes                        | ○ No                 |
| Re |                                                                         | 11, s. 80.49: Training for staff, etc.                                                                                                    | Learn more about you                  | ur requirements for        | question 6           |

6.a. Does the training include all of the following: \*

Yes  $\bigcirc$  No

- A review of the purposes of the AODA?
- · A review of the purposes of the Customer Service Standards?
- How to interact and communicate with persons with various types of disability?
- How to interact with persons with disabilities who use an assistive device or require the assistance of a guide dog or other service animal or the assistance of a support person?
- How to use equipment or devices available on the provider's premises or otherwise provided by the provider that may help with the provision of goods, services or facilities to a person with a disability?
- · What to do if a person with a particular type of disability is having difficulty accessing the provider's goods, services or facilities?

Read O. Reg. 191/11, s. 80.49: Training for staff, etc.

Learn more about your requirements for question 6.a

Comments for question 6.a

| 7. | Does your organization provide information in an accessible format? (If Yes, please answer additional questions)                                                                                           | ? *                     | • Yes                 | No                   |
|----|----------------------------------------------------------------------------------------------------|-------------------------|-----------------------|----------------------|
| Re | ead O. Reg. 191/11, s. 80.51 (1): Format of documents                                                                                                    | Learn more about your   | requirements for      | question 7           |
|    | 7.a. Is the provision of information in accessible format done so in takes into account the individual's disability? *                                                                                     | a timely manner that    | <ul><li>Yes</li></ul> | ○ No                 |
|    | Read O. Reg. 191/11, s. 80.51 (1): Format of documents                                                                                                    | Learn more about your   | requirements for      | question 7.a         |
|    | Comments for question 7.a                                                                                                    |                         |                       |                      |
|    | 7.b. Is the provision of information in accessible format at a cost no the regular cost charged to other persons? *                                                                                        | o more than             | Yes                   | ○ No                 |
|    | Read O. Reg. 191/11, s. 80.51 (1): Format of documents                                                                                                    | Learn more about your   | requirements for      | question 7.b         |
|    | Comments for question 7.b                                                                                                    |                         |                       |                      |
| 8. | Does your organization ever require a person with a disability to be support person when on your premises? * (If Yes, please answer an additional question)                                                | accompanied by a        | ○ Yes                 | <ul><li>No</li></ul> |
|    | ead O. Req. 191/11, s. 80.47 (5): Use of service animals and pport persons                                                                                                    | Learn more about your   | requirements for      | question 8           |
|    | <ul> <li>8.a. Does your organization do all of the following before requiring disability to be accompanied by a support person on your prer</li> <li>Consult with the person with a disability?</li> </ul> |                         | ○ Yes                 | ○No                  |
|    | Determine a support person is necessary to protect the he person with a disability or others on premises?                                                                                                  | alth or safety of the   |                       |                      |
|    | <ul> <li>Determine that there is no other way to protect the health of<br/>with a disability or others on premises?</li> </ul>                                                                             | or safety of the person |                       |                      |
|    | 191/11, s. 80.47 (5): Use of service animals and support persons                                                                                                    | Learn more about your   | requirements for      | guestion 8.a         |
|    | Comments for question 8.a                                                                                                    |                         |                       |                      |
| Er | mployment                                                                                                    |                         |                       |                      |
| 9. | Does your organization employ any persons with disabilities for who individualized workplace emergency response information? * (If Yes, please answer additional questions)                                | om you have provided    | ○ Yes                 | <ul><li>No</li></ul> |
|    | ead O. Reg. 191/11, s. 27 (1): Workplace emergency response ormation                                                                                                    | Learn more about your   | requirements for      | question 9           |

| 9.a. | Does your organization review the individualized workplace information for all of the following? *                                                                   | ○ Yes                      | ○ No             |                 |
|------|----------------------------------------------------------------------------------------------------|----------------------------|------------------|-----------------|
|      | • When the employee moves to a different location in the                                                                                                    | e organization?            |                  |                 |
|      | When the employee's overall accommodation needs or                                                                                                    | plans are reviewed?        |                  |                 |
|      | When your organization reviews its general emergency                                                                                                    | policies?                  |                  |                 |
|      | d O. Reg. 191/11, s. 27 (4): Workplace emergency response mation                                                                                                    | Learn more about your re   | quirements for   | question 9.a    |
|      | ments for                                                                                                    |                            |                  |                 |
|      | stion 9.a                                                                                                    |                            |                  |                 |
| -    |                                                                                                    |                            |                  |                 |
|      |                                                                                                    |                            |                  |                 |
|      |                                                                                                    |                            |                  |                 |
| 9.b. | Do any of the employees for whom your organization has p<br>workplace emergency response information require assista<br>(If Yes, please answer additional questions) |                            | ○ Yes            | ○No             |
|      | d O. Reg. 191/11, s. 27 (2): Workplace emergency response mation                                                                                                    | Learn more about your re-  | quirements for   | question 9.b    |
|      | ments for                                                                                                    |                            |                  |                 |
|      | etion 9.b                                                                                                    |                            |                  |                 |
|      |                                                                                                    |                            |                  |                 |
|      |                                                                                                    |                            |                  |                 |
|      |                                                                                                    |                            | _                | _               |
|      | 9.b.i Has your organization, with the employee's consent emergency response information to the person des assistance to the employee? *                              |                            | ○ Yes            | ○ No            |
|      | Read O. Reg. 191/11, s. 27 (2): Workplace emergency                                                                                                    | Learn more about your requ | uirements for qu | uestion 9.b.i   |
|      | response information                                                                                                    |                            |                  |                 |
|      | Comments for                                                                                                    |                            |                  |                 |
|      | question 9.b.i                                                                                                    |                            |                  |                 |
|      |                                                                                                    |                            |                  |                 |
|      |                                                                                                    |                            |                  |                 |
|      |                                                                                                    |                            | 0                | <u> </u>        |
|      | 9.b.ii Was the individualized workplace emergency respo<br>soon as practicable after your organization became<br>accommodation due to the employee's disability? *   |                            | ○ Yes            | ○ No            |
|      | Read O. Reg. 191/11, s. 27 (3): Workplace emergency                                                                                                    | Learn more about your requ | irements for a   | uestion 9 b i   |
|      | response information                                                                                                    | <u> </u>                   | anomorno for qu  | 30011011 0.0.11 |
|      | Comments for                                                                                                    |                            |                  |                 |
|      | question 9.b.ii                                                                                                    |                            |                  |                 |
|      |                                                                                                    |                            |                  |                 |
|      |                                                                                                    |                            |                  |                 |
|      |                                                                                                    |                            |                  |                 |
|      |                                                                                                    |                            |                  |                 |

| Design of public spaces                                                                                                    |                          |               |                      |
|----------------------------------------------------------------------------------------------------|--------------------------|---------------|----------------------|
| <ul> <li>10. Since January 1, 2017, has your organization constructed new or rede following items? * <ul> <li>Outdoor public use eating areas</li> <li>Outdoor play space</li> <li>Off-street parking</li> <li>Service counter</li> <li>Fixed queuing guides</li> <li>Waiting areas</li> </ul> </li> <li>(If Yes, please answer additional questions)</li> </ul> | veloped any of the       | ○ Yes         | <ul><li>No</li></ul> |
| Read O. Reg. 191/11 Part IV.1: Design of public spaces standards                                                                                                    | Learn more about your re | quirements f  | or question 10       |
| Where applicable, do the newly constructed or redeveloped items requirements as outlined in the Design of Public Spaces Standard                                                                                                    |                          | ○ Yes         | ○ No                 |
| Read O. Reg. 191/11 Part IV.1: Design of public spaces standards                                                                                                    | Learn more about your re | equirements f | or question 10.a     |
| Comments for question 10.a                                                                                                    |                          |               |                      |
| 10.b. Does your organization's multi-year accessibility plan include pro<br>preventative and emergency maintenance of the accessible elem<br>spaces, and for dealing with temporary disruptions when accessible<br>not in working order? *                                                                                                    | ents in public           | ○ Yes         | ○ No                 |
| Read O. Reg. 191/11, s. 80.44: Maintenance of accessible elements                                                                                                    | Learn more about your re | quirements f  | or question 10.b     |
| Comments for question 10.b                                                                                                    |                          |               |                      |
| AODA                                                                                                    |                          |               |                      |
| <ol> <li>Is your organization a municipality with population of 10,000 or more? *<br/>(If Yes, please answer additional questions)</li> </ol>                                                                                                    |                          | Yes           | ○ No                 |
| Read Accessibility for Ontarians with Disabilities Act, 2005, S.O. 2005, c. 11, s. 29: Municipal Accessibility Advisory Committees                                                                                                    | Learn more about your re | equirements f | or question 11       |
| 11.a. Has your organization established an accessibility advisory comm<br>Section 29 of the AODA? *<br>(If yes, please answer additional questions)                                                                                                    | nittee as described in   | Yes           | ○ No                 |
| Read Accessibility for Ontarians with Disabilities Act, 2005, S.O. 2005, c. 11, s. 29: Municipal Accessibility Advisory Committees                                                                                                    | Learn more about your re | equirements f | or question 11.a     |
| Comments for question 11.a                                                                                                    |                          |               |                      |
|                                                                                                    |                          |               |                      |

| 11.a.i Is the ma             | jority of members in the committee persons wit                                                                                                    | h disabilities? *               | Yes          | ○ No                 |
|------------------------------|----------------------------------------------------------------------------------------------------|---------------------------------|--------------|----------------------|
|                              | ty for Ontarians with Disabilities Act, 2005, s. 29: Municipal Accessibility Advisory                                                                           | Learn more about your requiren  | nents for qu | estion 11.a.i        |
| Comments for question 11.a.i |                                                                                                    |                                 |              |                      |
| described                    | committee provided advice to council about site<br>d in Section 41 of the <i>Planning Act</i> ) as well as a<br>ents and implementation of accessibility standa | advice on the                   | ○ Yes        | <ul><li>No</li></ul> |
|                              | ty for Ontarians with Disabilities Act, 2005,<br>s. 29: Municipal Accessibility Advisory                                                                        | Learn more about your requiren  | nents for qu | estion 11.a.i        |
| question 11.a.ii             | London Transit has an Accessible Public Tadvice specifically relating to the provision a separate Advisory Committee that providuals etc.                       | of public transit services. The | City of Lo   | ndon has             |
|                              |                                                                                                    |                                 |              |                      |

11.a.i Is the majority of members in the committee persons with disabilities? \*

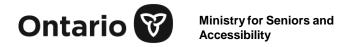

# 2023 Accessibility Compliance Report

Organization category Designated Public Sector

Number of employees range 50+

Filing organization legal name The London Transit Commission

Filing organization business number (BN9) 122790785

Fields marked with an asterisk (\*) are mandatory.

# E. Accessibility compliance report summary

Your responses indicate that the organization is not in full compliance with Ontario's accessibility laws. You indicated non-compliance to the following questions:

5.a Do all your organization's internet websites conform to World Wide Web Consortium Web Content Accessibility Guidelines 2.0 Level AA (except for live captions and pre-recorded audio descriptions)? In the comments box, please list the complete names and addresses of your publicly available web content, including websites, social media pages, and apps.

11.a.ii Has the committee provided advice to council about site plans and drawings (as described in Section 41 of the Planning Act) as well as advice on the requirements and implementation of accessibility standards?

Your organization needs to come into compliance with all AODA requirements. Your organization will be contacted by ministry compliance staff regarding its non-compliant status to assist you with the actions required for your organization to comply.